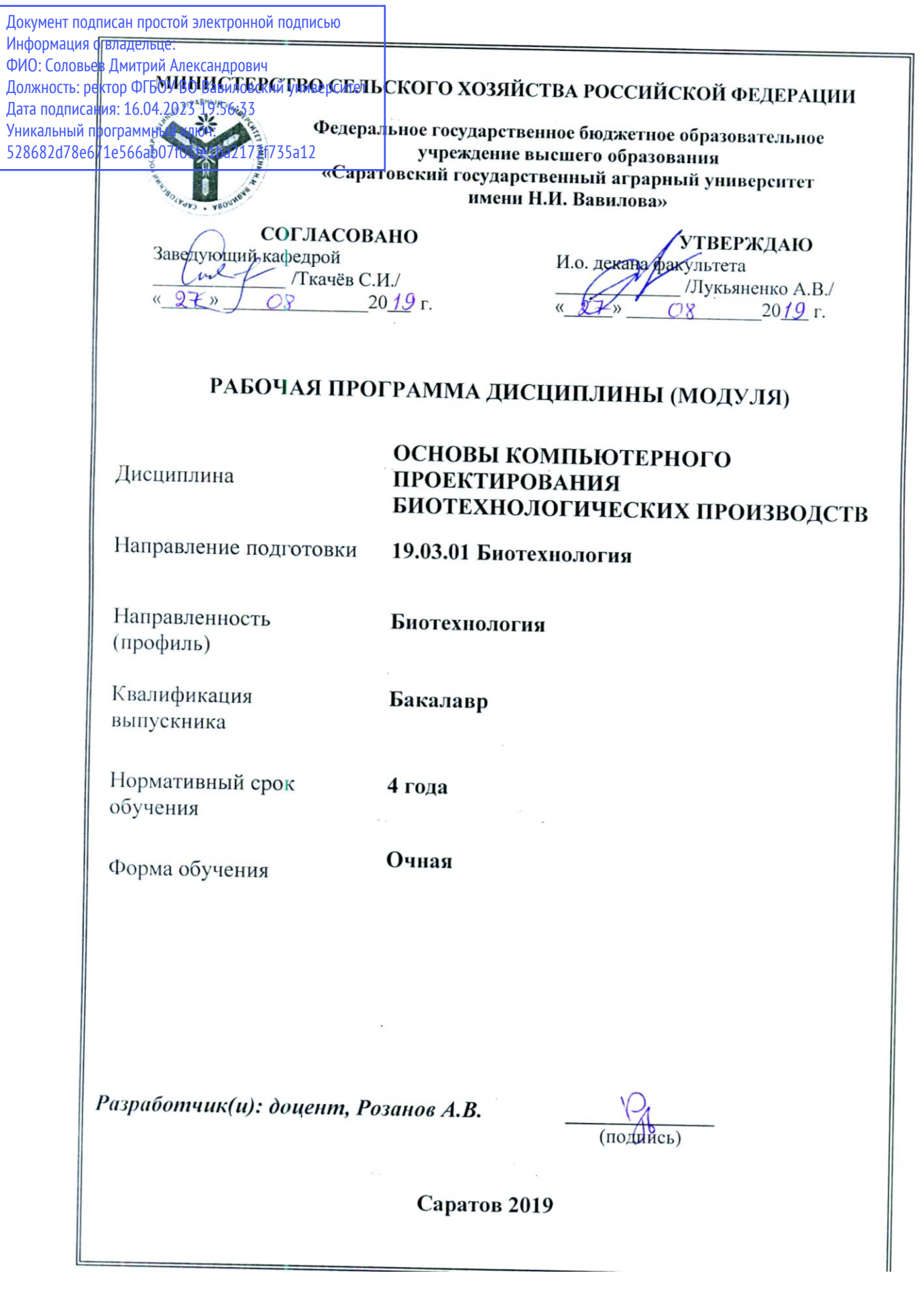

## 1. Цели освоения дисциплины

Целью освоения дисциплины «Основы компьютерного проектирования биотехнологических производств» является формирование у обучающихся навыков системного подхода к разработке технологических проектов в сфере биотехнологических производств с использованием основ компьютерного моделирования.

### 2. Место дисциплины в структуре ОПОП ВО

В соответствии с учебным планом по специальности 19.03.01 Биотехнология дисциплина «Основы компьютерного проектирования биотехнологических производств» относится к дисциплинам по выбору вариативной части Блока 1.

Для изучения данной дисциплины необходимы знания, умения и навыки, формируемые предшествующими дисциплинами: «Информатика и информационные технологии».

Дисциплина «Основы компьютерного проектирования биотехнологических производств» является базовой для следующих практик: «Производственная практика: научно-исследовательская работа».

### 3. Перечень планируемых результатов обучения по дисциплине, соотнесенных с индикаторами достижения компетенций

Изучение данной дисциплины направлено на формирование у обучающихся компетенций, представленных в таблице 1.

Таблина 1

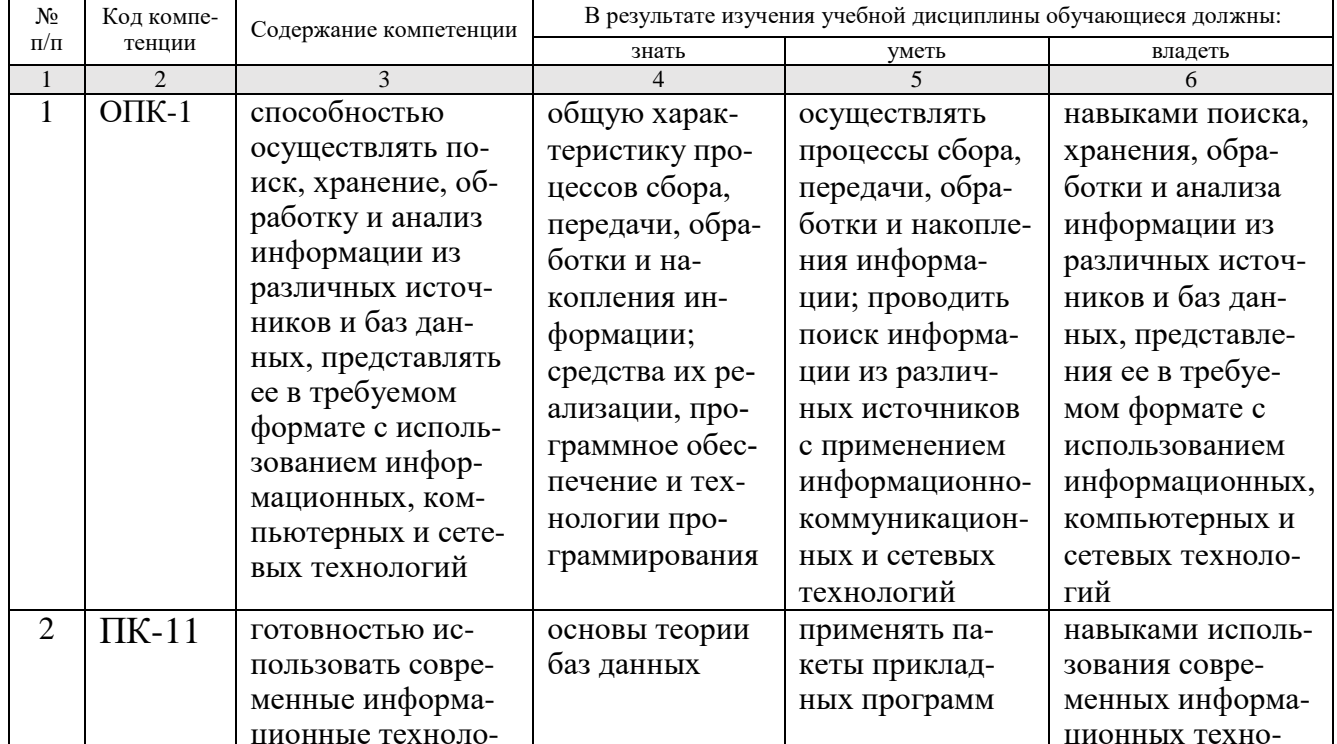

### Требования к результатам освоения дисциплины

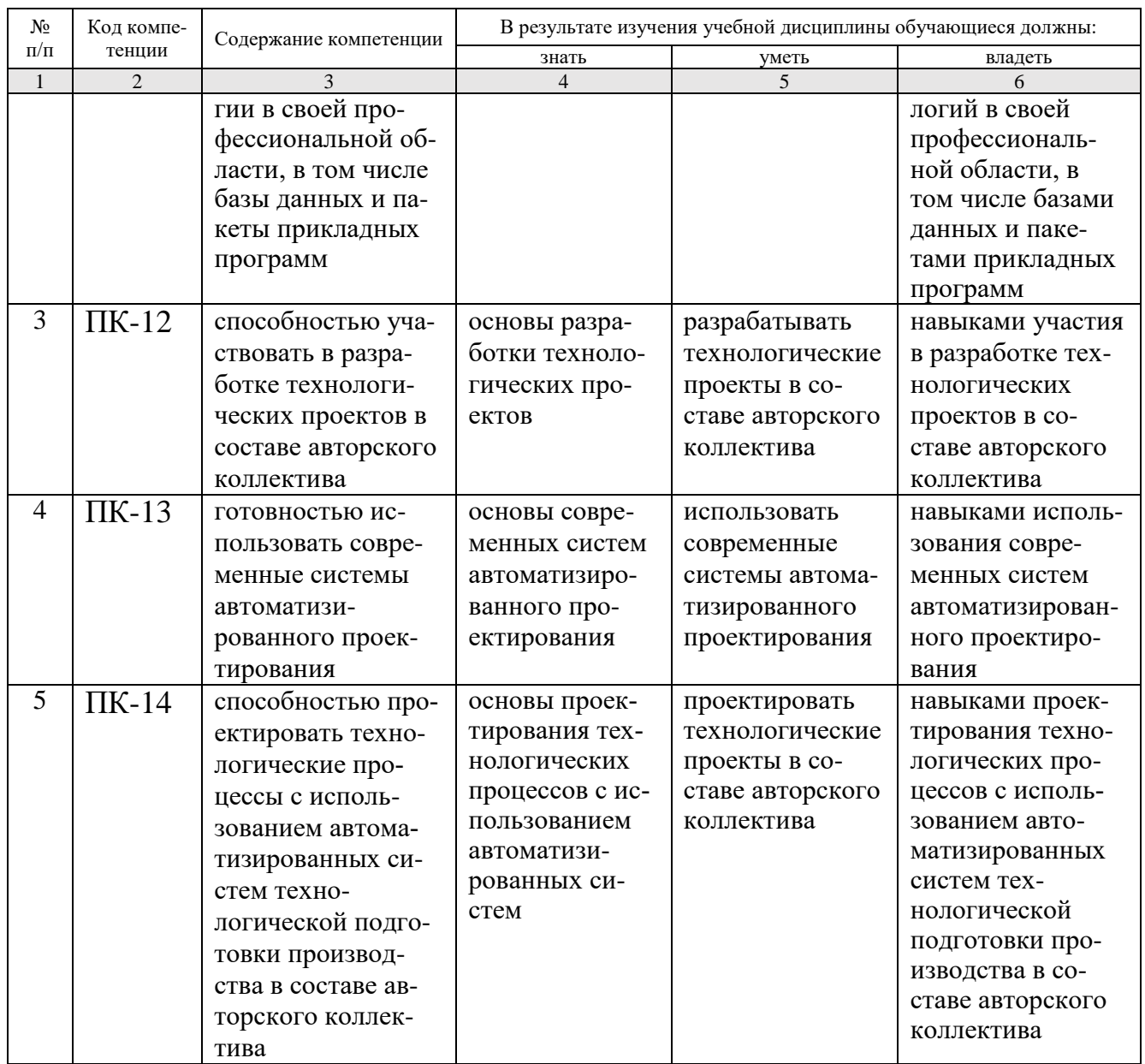

# 4. Объем, структура и содержание дисциплины

# Общая трудоемкость дисциплины составляет 2 зачетные единицы, 72 часа.

### Таблица 1

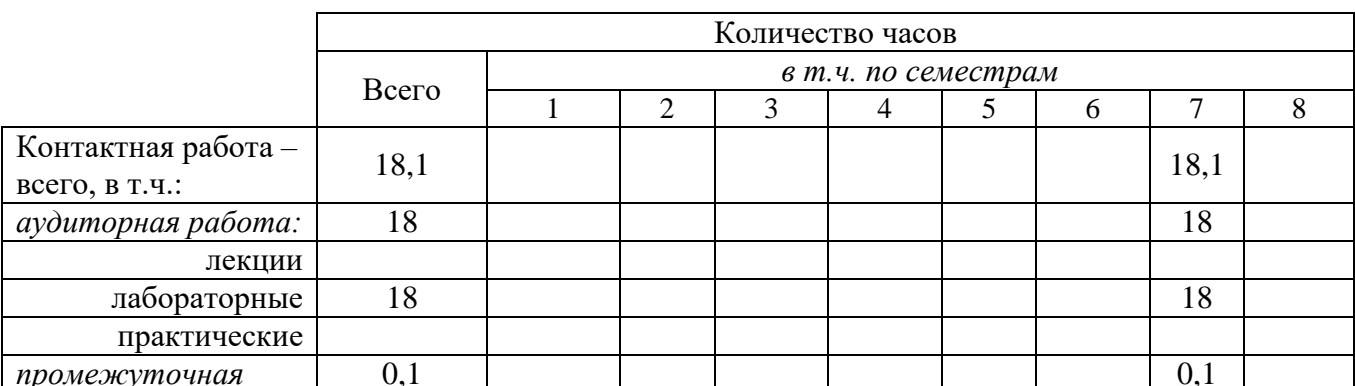

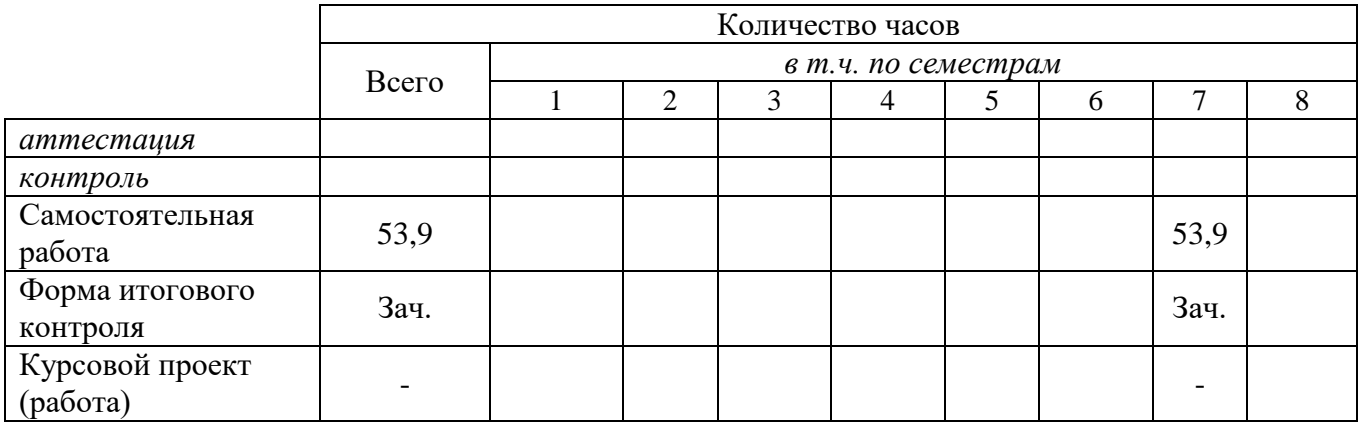

# **Таблица 2**

**Структура и содержание дисциплины** 

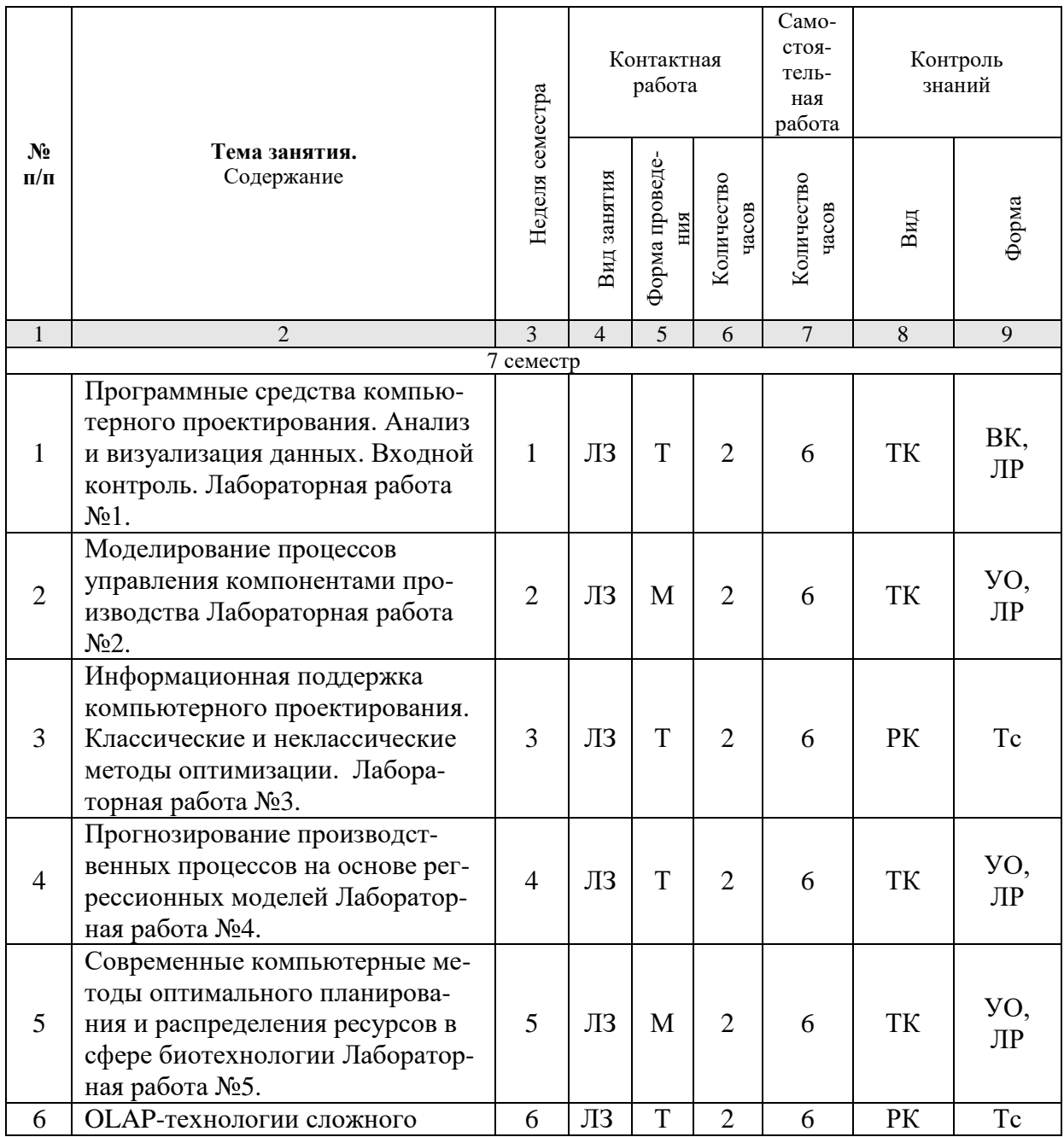

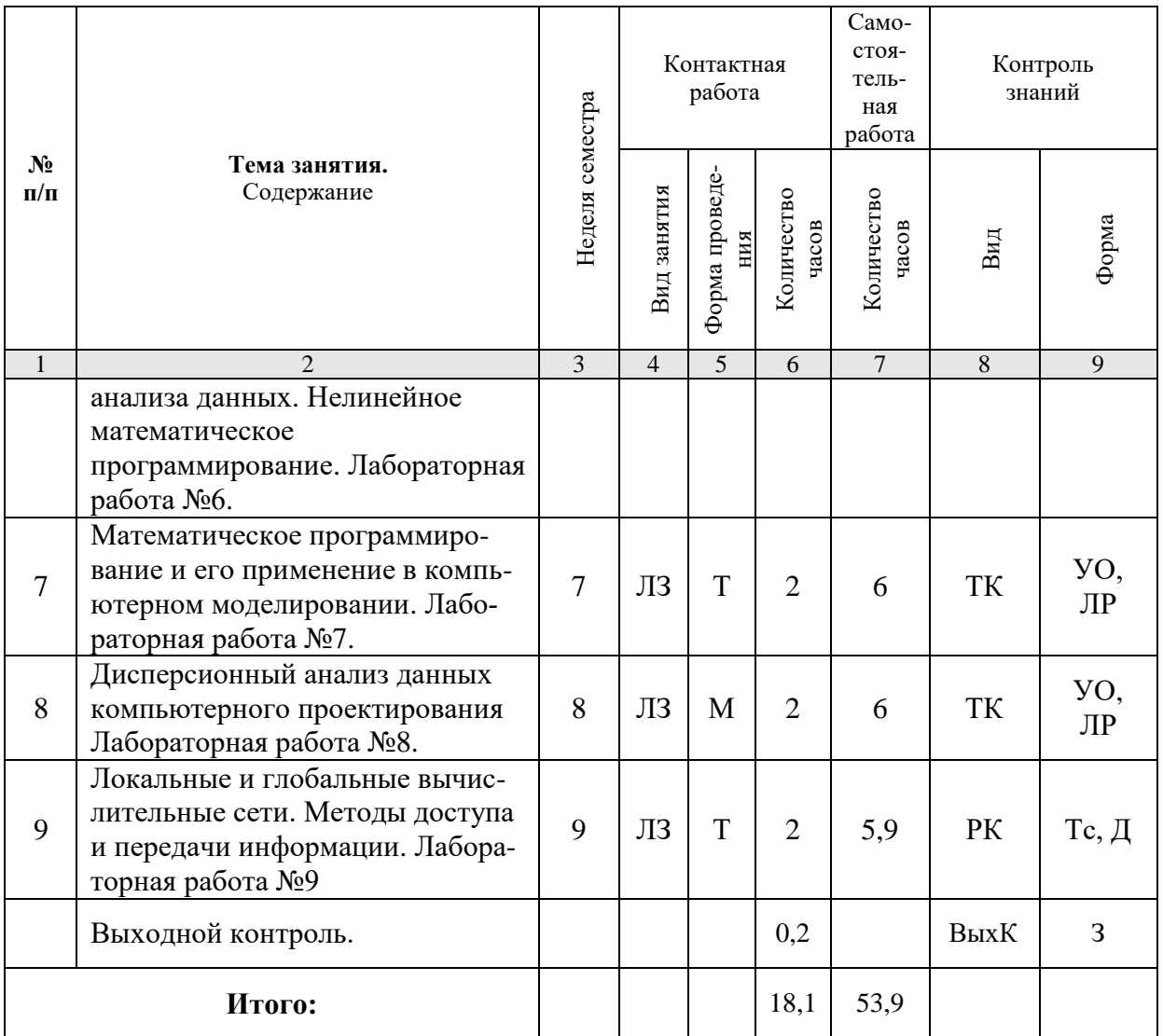

#### **Примечание:**

Условные обозначения:

**Виды аудиторной работы**: ЛЗ – лабораторное занятие.

**Формы проведения занятий**: Т – занятие, проводимое в традиционной форме, М – моделирование.

**Виды контроля**: ВК – входной контроль, ТК – текущий контроль, РК – рубежный контроль, ВыхК – выходной контроль.

**Форма контроля**: УО – устный опрос, ЛР – лабораторная работа, Тс – тестирование, Д – доклад, З – зачет.

### **5. Образовательные технологии**

Для успешной реализации компетентностного подхода в рамках направления подготовки 19.03.01 «Биотехнология» образовательного процесса по дисциплине «Основы компьютерного проектирования биотехнологических производств» и повышения его эффективности используются как традиционные педагогические технологии, так и методы активного обучения: проблемные лабораторные работы профессиональной направленности, моделирование.

Целью лабораторных занятий является выработка практических навыков работы с основными методами работы с прикладными программными средствами; статистическими методами обработки информации.

Для достижения этих целей используются как традиционные формы работы – выполнение лабораторных работ, так и интерактивные методы – проблемные лабораторные работы, моделирование.

Выполнение проблемных лабораторных работ позволяет обучиться решению задач, возникающих в профессиональной деятельности. В процессе выполнения работы обучающийся сталкивается с ситуацией вызова и достижения, данный методический прием способствует в определенной мере повышению у студентов мотивации как непосредственно к учебе, так и к деятельности вообще.

Лабораторные занятия проводятся в специальных аудиториях, оборудованных необходимым оборудованием и программным обеспечением.

Самостоятельная работа охватывает проработку обучающимися отдельных вопросов теоретического курса, выполнение домашних работ, включающих решение задач, анализ конкретных ситуаций и подготовку их презентаций, и т.п.

Самостоятельная работа осуществляется в индивидуальном и групповом формате. Самостоятельная работа выполняется обучающимися на основе учебнометодических материалов дисциплины (приложение 2). Самостоятельно изучаемые вопросы курса включаются в вопросы к зачету.

## 6. Учебно-методическое и информационное обеспечение дисциплины

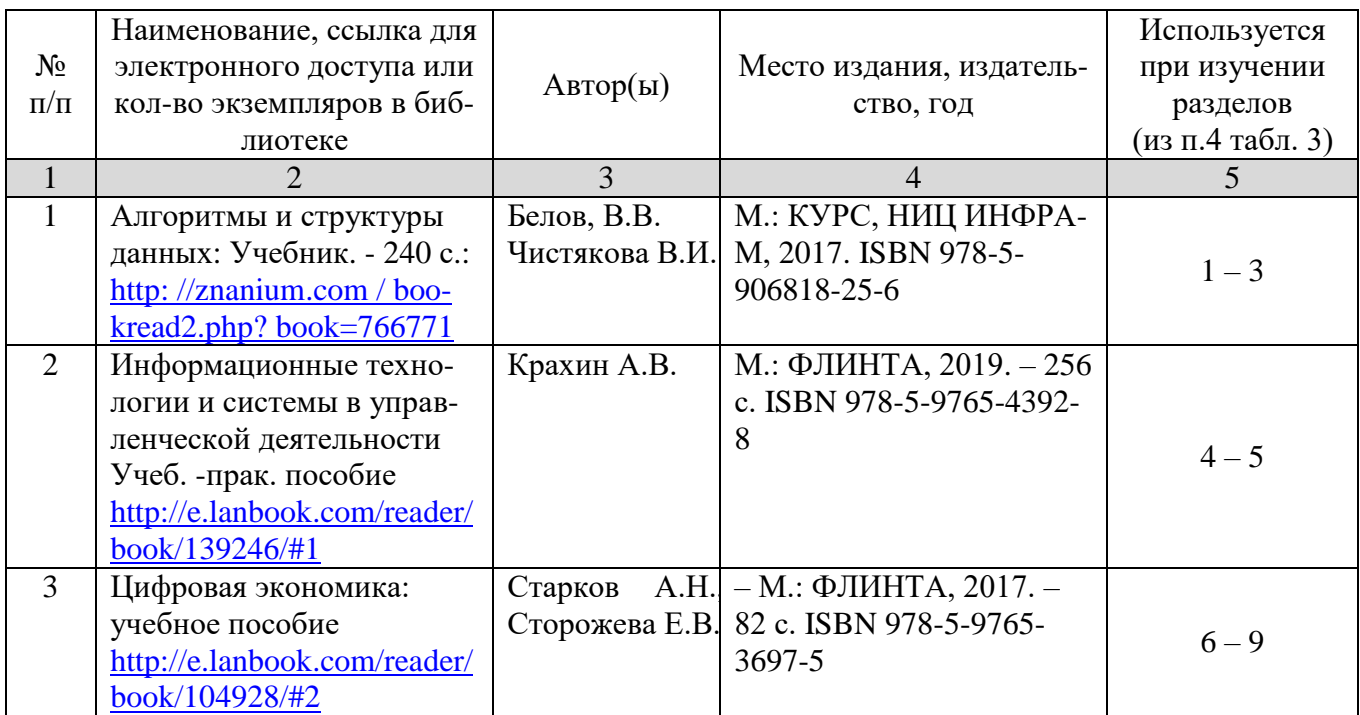

### а) основная литература (ЭСБ)

# б) дополнительная литература (ЭБС)

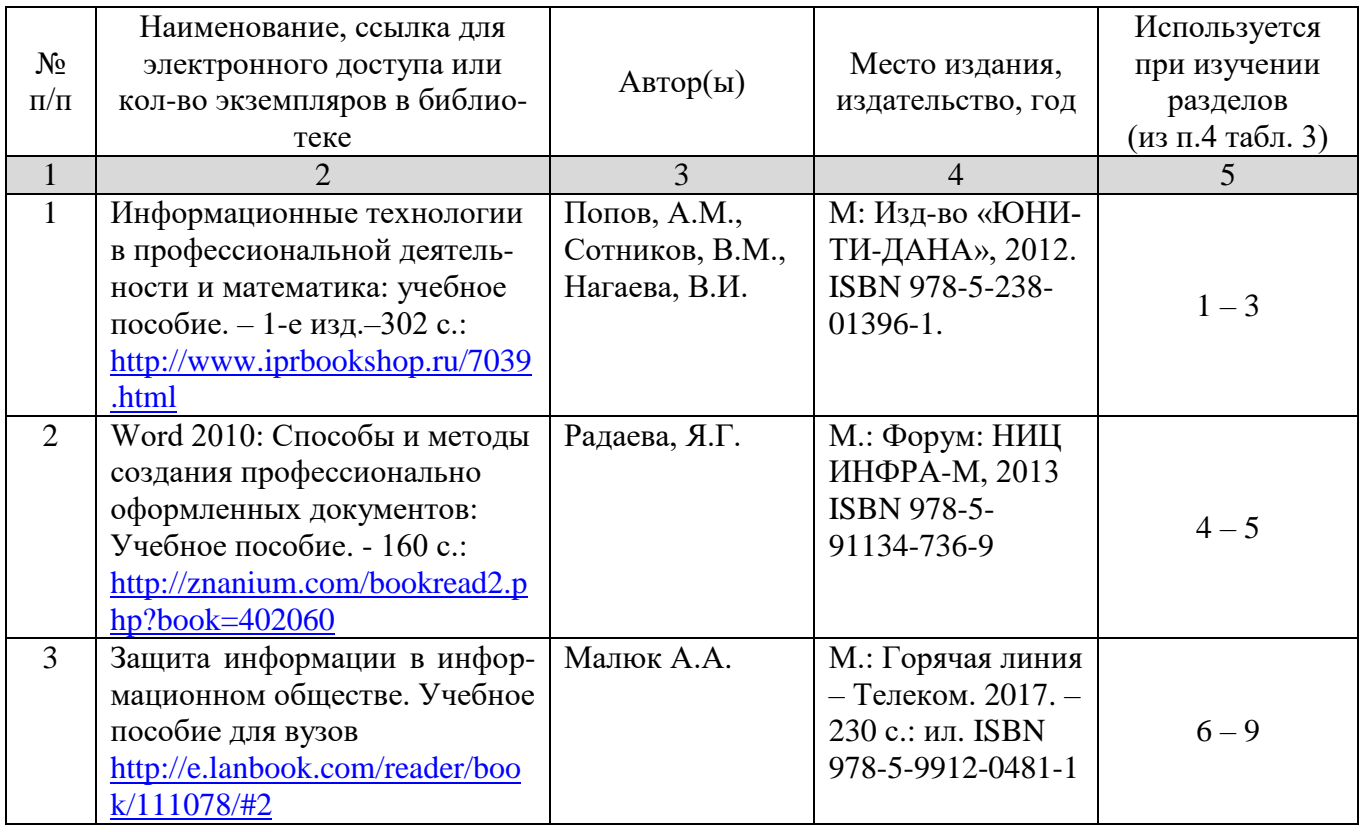

### **в) ресурсы информационно-телекоммуникационной сети «Интернет»**

Для освоения дисциплины рекомендуются следующие сайты информационно-коммуникационной сети «Интернет»:

- Официальный сайт университета: [www.sgau.ru;](http://www.sgau.ru/)
- электронная библиотека СГАУ, ссылка доступа [http://library.sgau.ru](http://library.sgau.ru/)
- научная электронная библиотека eLibrary: [https://elibrary.ru;](https://elibrary.ru/)
- форум по профессиональным приемам работы в Microsoft Excel, ссылка доступа – [https://forum.msexcel.ru;](https://forum.msexcel.ru/)
- $\bullet$  [м](https://clck.yandex.ru/redir/nWO_r1F33ck?data=NnBZTWRhdFZKOHQxUjhzSWFYVGhXZU4tNlZFVjlaUk1wcTk4N3VELU5VVnN5aF9yNEVQbXl1bEdvUXRGV3I5V3pLTWRsZ0xHcjZKMk1ROGpIbWlHeXJNNUUzdG9JdzQy&b64e=2&sign=16c507b8cc90caa1da628514beefb93f&keyno=17)атематическая интернет-школа, ссылка доступа [http://gendocs.ru;](http://gendocs.ru/)
- подробные авторские руководства по продуктам MathWorks, ссылка доступа – [http://matlab.exponenta.ru](http://matlab.exponenta.ru/)
- $\bullet$  интернет-решения для бизнеса, ссылка доступа [http://www.rusweb.org;](http://www.rusweb.org/)
- бизнес-школа ЛИНК, ссылка доступа [–http://www.schoollink.org](http://www.schoollink.org/)

### **г) периодические издания**

образовательный математический портал, ссылка доступа – http: // www.exponenta.ru

### **д) базы данных и поисковые системы**

- поисковые системы: Яндекс, Rambler, Google;
- полнотекстовая база данных иностранных журналов Doal

### е) информационно-справочные системы

«Гарант», ссылка доступа — www.garant.ru «Консультант Плюс», ссылка доступа - www.consultant.ru

### ж) информационные технологии, используемые при осуществлении образовательного процесса:

в учебном процессе по дисциплине «Основы компьютерного проектирования биотехнологических производств» используются следующие технические средства информационных технологий:

- высокопроизводительные персональные компьютеры, с помощью которых осуществляется доступ к информационным ресурсам сети Интернет, выполняются расчеты и моделирование и оформляются результаты самостоятельной работы;

- видеопроекторы и экраны для демонстрации слайдов и видеофрагментов мультимедийных лекций;

- средства телекоммуникаций: электронная почта, мессенджеры, социальные сети и т.п.

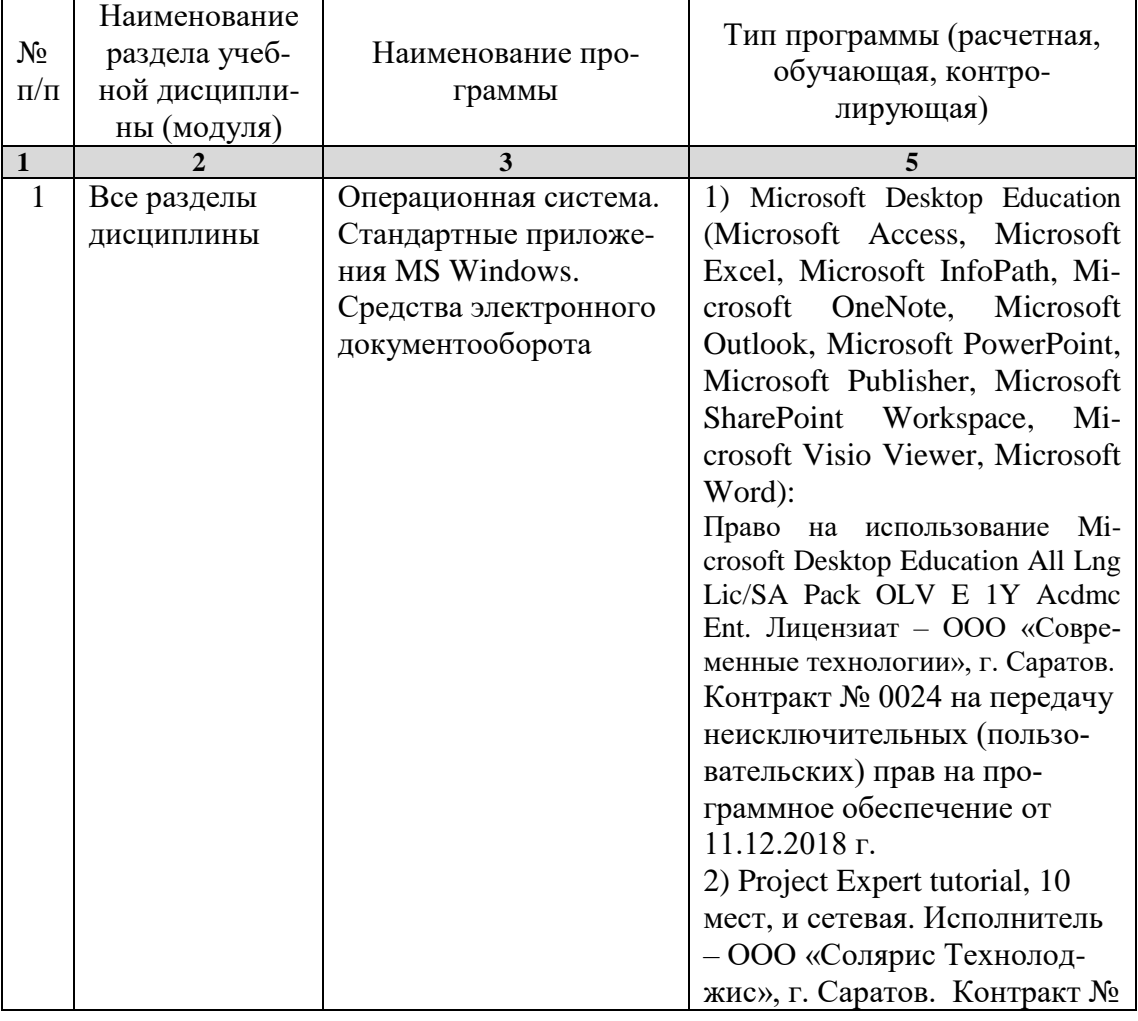

# программное обеспечение:

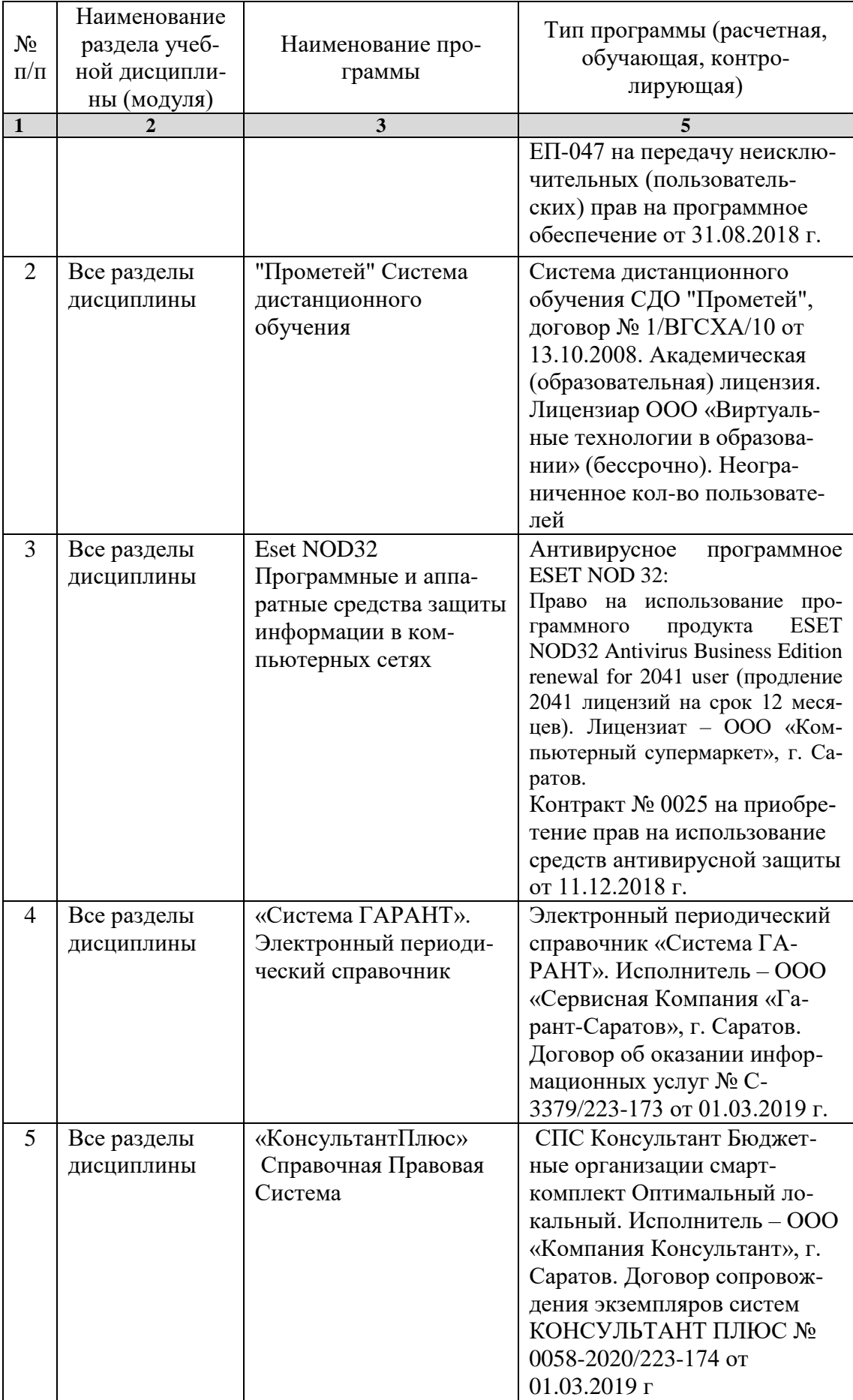

### **7. Материально-техническое обеспечение дисциплины**

Для выполнения лабораторных работ имеются лаборатории №№ 414, 415, 427 с современными аппаратно-программными комплексами и предустановленным лицензионным программным обеспечением, указанным выше. Компьютеры подключены к сети «Интернет» и обеспечивают свободный доступ в электронную информационно-образовательную среду университета.

### **8. Оценочные материалы**

Оценочные материалы, сформированные для проведения текущего контроля успеваемости и промежуточной аттестации обучающихся по дисциплине «Основы компьютерного проектирования биотехнологических производств» разработаны на основании следующих документов:

- Федерального закона Российской Федерации от 29.12.2012 N 273-ФЗ «Об образовании в Российской Федерации» (с изменениями и дополнениями);

- приказа Минобрнауки РФ от 05.04.2017 № 301 «Об утверждении Порядка организации и осуществления образовательной деятельности по образовательным программам высшего образования – программам бакалавриата, программам специалитета, программам магистратуры».

Оценочные материалы представлены в приложении 1 к рабочей программе дисциплины и включают в себя:

- перечень компетенций с указание этапов их формирования в процессе освоения образовательной программы;
- описание показателей и критериев оценивания компетенций на различных этапах их формирования, описание шкал оценивания;
- типовые контрольные задания, необходимые для оценки знаний, умений, навыков и (или) опыта деятельности, характеризующие этапы формирования компетенций в процессе освоения образовательной программы;
- методические материалы, определяющие процедуры оценивания знаний, умений, навыков и (или) опыта деятельности, характеризующих этапы формирования компетенций.

# **9. Учебно-методическое обеспечение самостоятельной работы**

Перечень учебно-методического обеспечения самостоятельной работы представлен в приложении 2 к рабочей программе по дисциплине «Основы компьютерного проектирования биотехнологических производств».

# **10. Методические указания для обучающихся по изучению дисциплины «Основы компьютерного проектирования биотехнологических производств»**

Методические указания по изучению дисциплины «Основы компьютерного проектирования биотехнологических производств» включают в себя:

1. Методические указания по выполнению лабораторных работ (Приложение 3)

> *Рассмотрено и утверждено на заседании кафедры «Экономическая кибернетика» «\_27\_» \_августа\_2019\_года (протокол № 1).*

#### Лист изменений и дополнений, вносимых в рабочую программу дисциплины «Основы компьютерного проектирования биотехнологических производств»

Дополнения и изменения, внесенные в рабочую программу дисциплины «Основы компьютерного проектирования биотехнологических производств» на 2019/2020 учебный год:

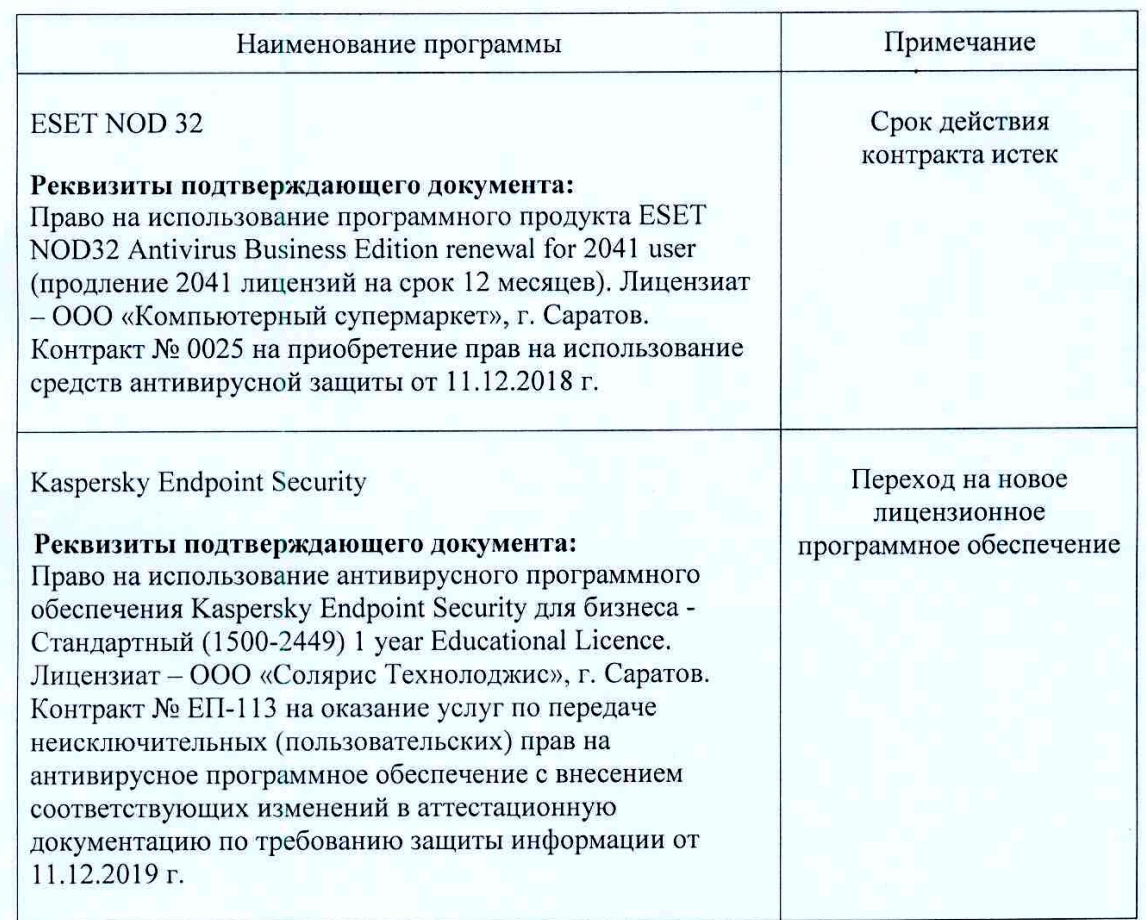

#### Сведения об обновлении лицензионного программного обеспечения

Актуализированная рабочая программа дисциплины «Основы компьютерного проектирования биотехнологических производств» рассмотрена и утверждена на заседании кафедры «Экономическая кибернетика» «11» декабря 2019 года (протокол №  $6$ ).

Заведующий кафедрой

(подпись)

#### Лист изменений и дополнений,

### вносимых в рабочую программу дисциплины «Основы компьютерного проектирования биотехнологических производств»

Дополнения и изменения, внесенные в рабочую программу дисциплины «Основы компьютерного проектирования биотехнологических производств» на 2019/2020 учебный год:

### 6. Учебно-методическое и информационное обеспечение дисциплины

ж) Информационные технологии, используемые при осуществлении образовательного процесса:

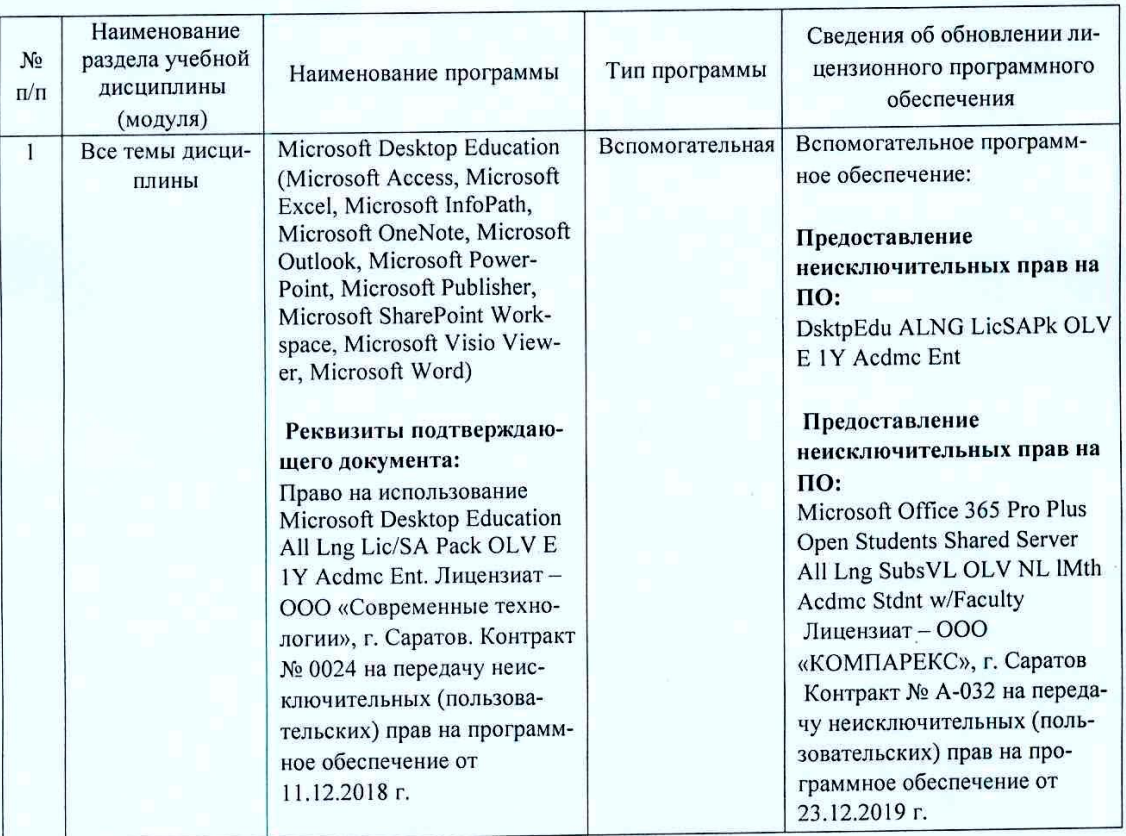

• программное обеспечение:

Актуализированная рабочая программа дисциплины «Основы компьютерного проектирования биотехнологических производств» рассмотрена и утверждена на заседании кафедры «Экономическая кибернетика» «23» декабря 2019 года (протокол № 7).

И.о. декана факультета

Armel

Е.Б. Дудникова

#### Лист изменений и дополнений,

### вносимых в рабочую программу дисциплины «Основы компьютерного проектирования биотехнологических производств»

Дополнения и изменения, внесенные в рабочую программу дисциплины «Основы компьютерного проектирования биотехнологических производств» на 2020/2021 учебный год:

# 6. Учебно-методическое и информационное обеспечение дисциплины

е) Информационные технологии, используемые при осуществлении образовательного процесса:

• программное обеспечение:

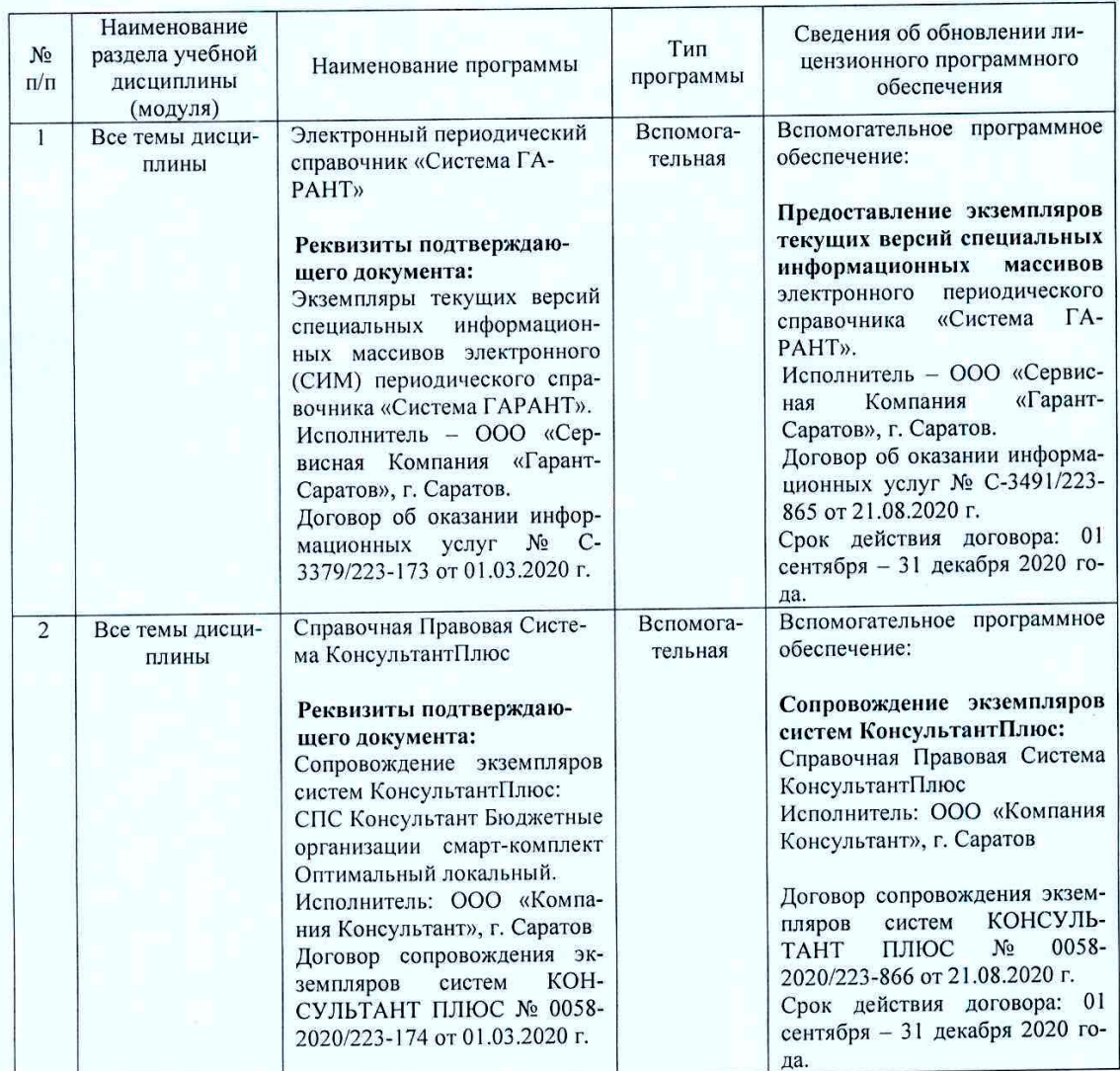

Актуализированная рабочая программа дисциплины «Основы компьютерного проектирования биотехнологических производств» рассмотрена и утверждена на заседании кафедры «Экономическая кибернетика» « 28 » августа 2020 года (протокол № 1).

Заведующий кафедрой

(подпись)

#### Лист изменений и дополнений,

#### вносимых в рабочую программу дисциплины «Основы компьютерного проектирования биотехнологических производств»

Дополнения и изменения, внесенные в рабочую программу дисциплины «Основы компьютерного проектирования биотехнологических производств» на 2020/2021 учебный год:

### 6. Учебно-методическое и информационное обеспечение дисциплины

#### б) дополнительная литература (ЭБС)

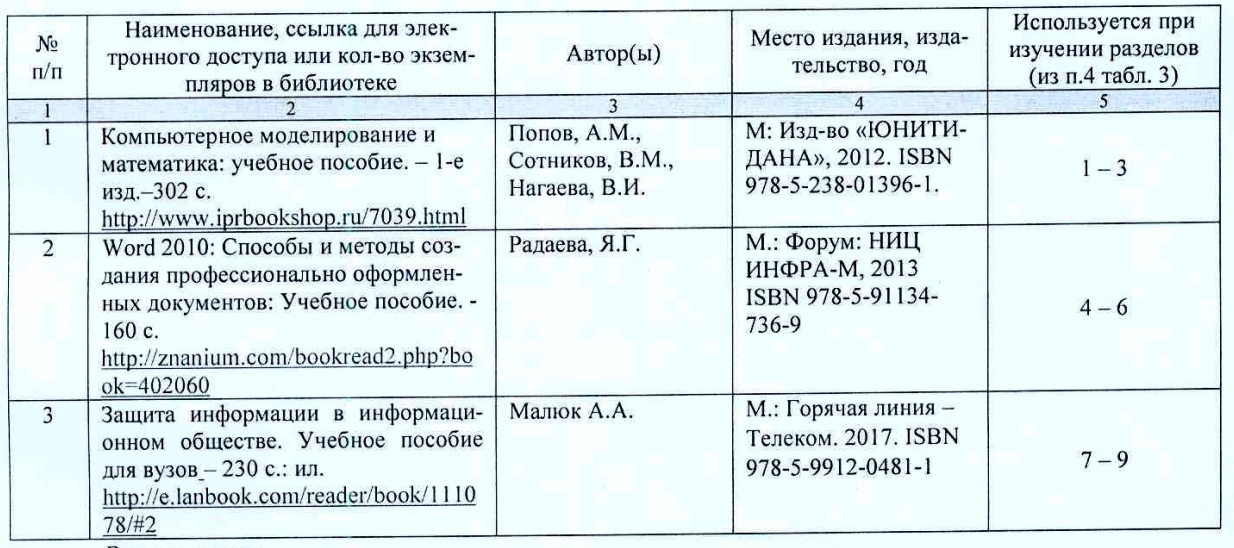

Заменена на:

#### б) дополнительная литература (ЭБС)

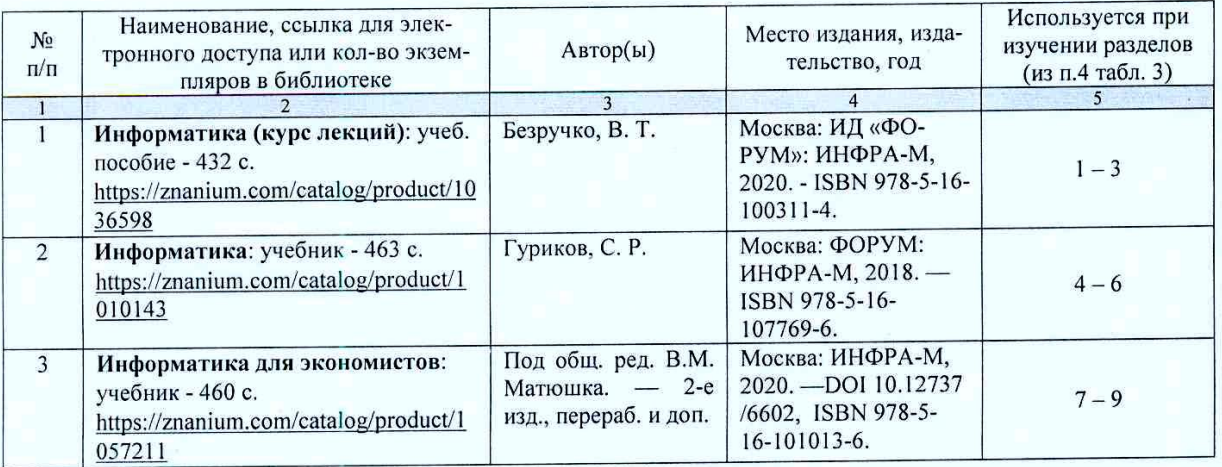

Актуализированная рабочая программа дисциплины «Основы компьютерного проектирования биотехнологических производств» рассмотрена и утверждена на заседании кафедры «Экономическая кибернетика» «\_28\_» \_августа\_2020 года (протокол № 11).

Заведующий кафедрой

(подпись)

#### Лист изменений и дополнений, вносимых в рабочую программу дисциплины «Основы компьютерного проектирования биотехнологических производств»

Дополнения и изменения, внесенные в рабочую программу дисциплины «Основы компьютерного проектирования биотехнологических производств» на 2020/2021 учебный год:

#### Сведения об обновлении лицензионного программного обеспечения

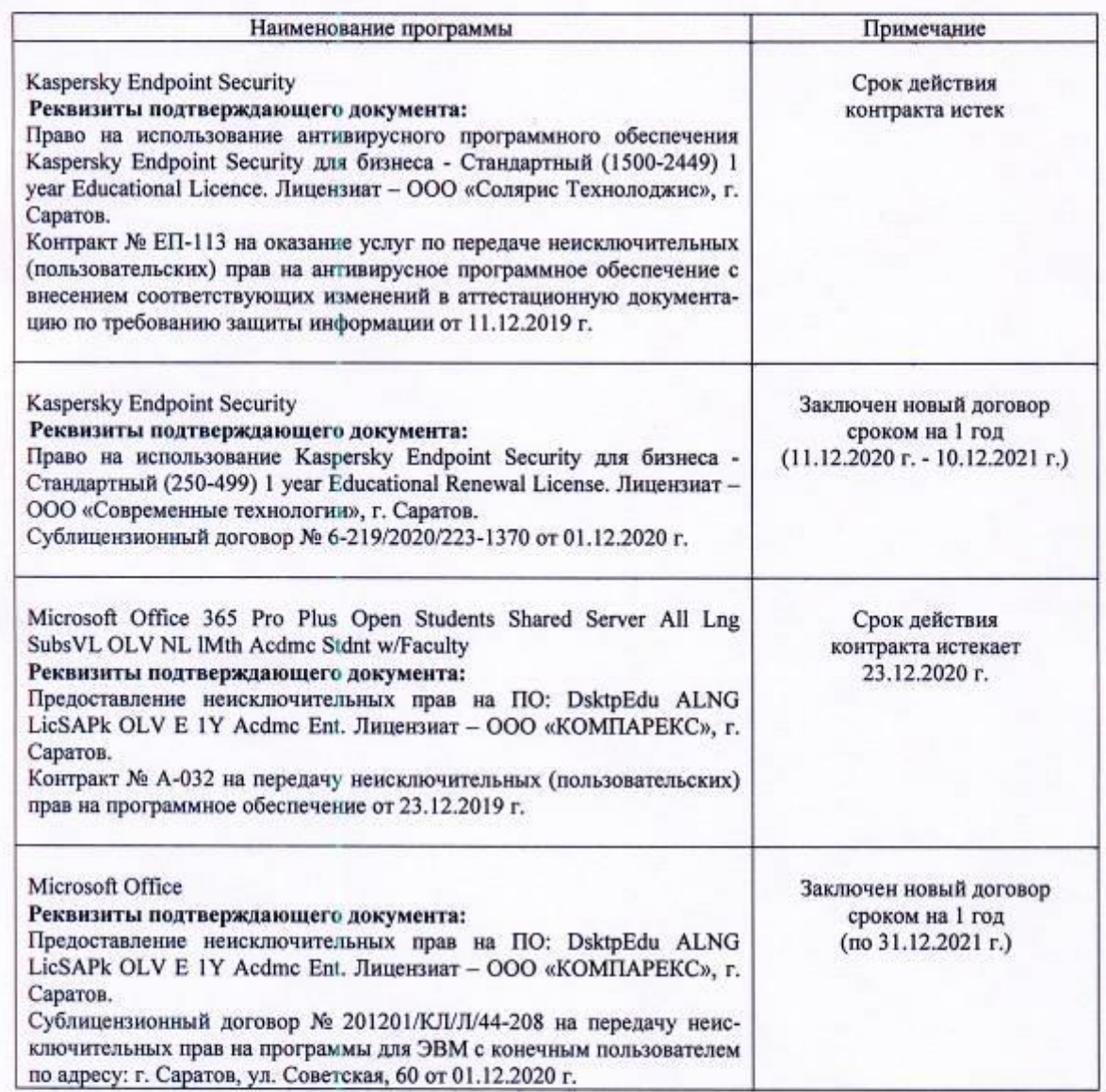

Актуализированная рабочая программа дисциплины «Основы компьютерного проектирования биотехнологических производств» рассмотрена и утверждена на заседании кафедры «Экономическая кибернетика» « 3 » декабря 2020 года (протокол № 4).

Заведующий кафедрой

(подпирь)

#### Лист изменений и дополнений, вносимых в рабочую программу дисциплины «Основы компьютерного проектирования биотехнологических производств»

Дополнения и изменения, внесенные в рабочую программу дисциплины «Основы компьютерного проектирования биотехнологических производств» на 2021/2022 учебный год:

#### 6. Учебно-методическое и информационное обеспечение дисциплины

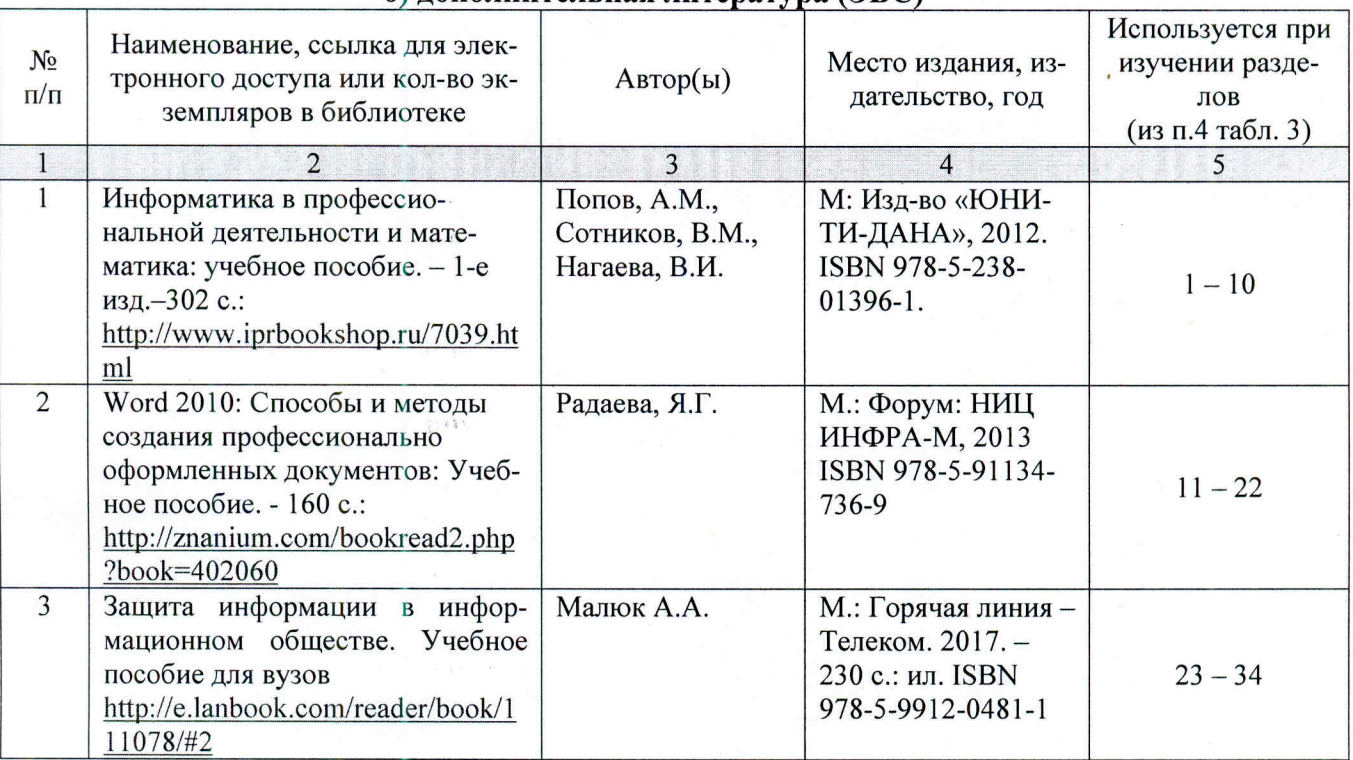

### б) лополнительная литература (ЭБС)

Заменена на

#### б) дополнительная литература (ЭБС)

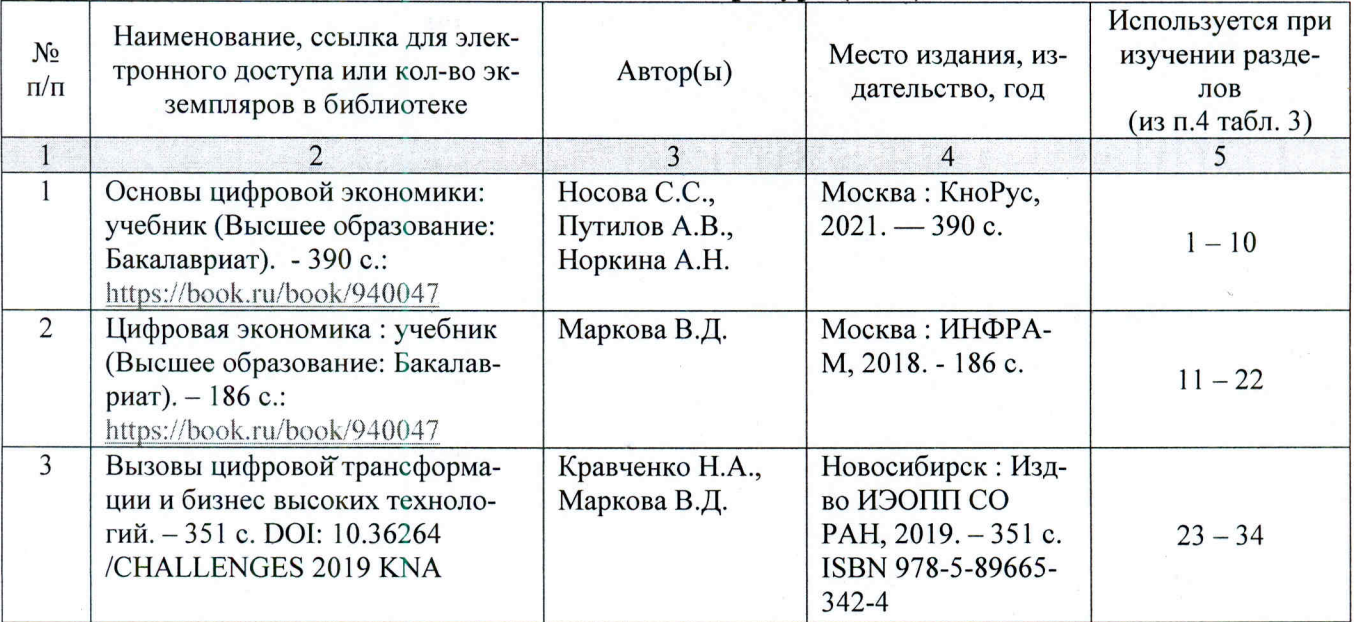

Актуализированная рабочая программа дисциплины «Основы компьютерного проектирования биотехнологических производств» рассмотрена и утверждена на заседании кафедры «Экономическая кибернетика» « 21 » ∕апреля 2021 года (протокол № 8).

Заведующий кафедрой

(подпись)